#### **ГОСУДАРСТВЕННЫЙ КОМИТЕТ СТАНДАРТОВ СОВЕТА МИНИСТРОВ СССР**

ВСЕСОЮЗНЫЙ ОРДЕНА ТРУДОВОГО КРАСНОГО ЗНАМЕНИ НАУЧНО-ИССЛЕДОВАТЕЛЬСКИЙ ИНСТИТУТ им. Д. И. МЕНДЕЛЕЕВА (ВНИИМ|

# **МЕТОДИКА**

# **ОПРЕДЕЛЕНИЯ МЕТРОЛОГИЧЕСКИХ ХАРАКТЕРИСТИК КОНТРОЛЬНО-СОРТИРОВОЧНЫХ АВТОМАТОВ МИ 126-77**

### ГОСУДАРСТВЕННЫЙ КОМИТЕТ СТАНДАРТОВ СОВЕТА МИНИСТРОВ СССР

Всесоюзный ордена Трудового Красного Знамени научно-исследовательский институт метрологии ны.Д.И.Менделеева

(B H M M M)

## METOIMKA

ОПРЕДЕЛЕНИЯ МЕТРОЛОГИЧЕСКИХ ХАРАКТЕ-РИСТИК КОНТРОЛЬНО-СОРТИРОВОЧНЫХ АВТО-**MATOB** 

МИ 126-77

Издательство стандартов

Москва -  $197\%$ 

РАЗРАБОТАНА Всесоюзным ордена Трудового Красного Знамени научно-исследовательским институтом метрологии им.д.и.менделеева (внимм

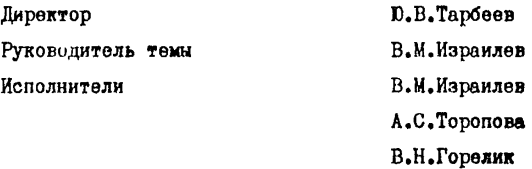

ПОДГОТОВЛЕНА К УТВЕРЖДЕНИЮ

Лабораторией законодательной метрологии БНИИМ Руководитель лаборатории М.Н.Селиванов Исполнитель А .И,Орлова

УТВЕРЖДЕНА Президиумом научно-технического совета ВНИИМ 18 декабря 1976 г. (протокол № 8)

# МЕТОДИКА ОПРЕДЕЛЕНИЯ МЕТРОЛОГИЧЕСКИХ ХАРАКТЕРИСТИК КОНТРОЛЬНО-СОРТИРОВОЧНЫХ **ARTOMATOR** MM 726-77

Настоящая метолика распространяется на контрольно-сортировочные автомэты (KCA), сортирующие детали по линейным размерам, и устанавливает методы и средства определения метрологических характеристик раздельно по видам контролируемых размеров.

І. МЕТРОЛОГИЧЕСКИЕ ХАРАКТЕРИСТИКИ

I.I. К метрологическим дарактеристикам относятся: интервал сортировки А:

погрешность границ интервалов сортировки АМ. :

среднее квадратическое отклонение погрешности срабативания на границах интервалов сортировки  $\delta_i$  :

разноразмерность деталей в сортировочной группе  $R_i$ ; смещение границ интервалов сортиговки  $At_{i}$ .

### 2. ВЫБОР И АТТЕСТАЦИЯ СРЕЛСТВ. ПРИМЕНЯЕМЫХ ДЛЯ ОПРЕЛЕЛЕНИЯ МЕТРОЛОГИЧЕСКИХ ХАРАКТЕРИСТИК

2. І. Для определения метрологических характеристик КСА применяют аттестованную партию деталей (AIII). Детали выбирают из числа тех, которые рассортировываются на КСА. Количество деталей в АПД выбирают таким, чтобы после сортировки на КСА количество деталей  $\mathcal{N}_a$  в кажлой группе определялось условием

$$
\mathcal{N}'_i \geqslant 25 \frac{A_{\mathcal{H}}}{6_{\mathcal{H}}},\tag{1}
$$

гле

 $A_{\mu}$  - номинальное значение интервала сортировки;

 $\mathcal{D}_{\mathcal{M}}$  - нормированное значение среднего квадратического отклонения погрешности срабатывания. Значение  $\sigma_{\theta}$  определяют из пас-

Издательство стандартов, 1977.

портных данных КСА. Если задан предел случайной погрешности. то

 $6<sub>n</sub>$  определяют как часть его при заданной всроятности. Например. при вероятности 0.95  $\sigma_{\theta}$  равно половине предела случайной погрешности.

2.2. Для AIII типа I выбирают летали. изготовленные при vcтойчивом технологическом процессе. т.е. на одном оборудовании и с неизменными точностными характеристиками оборудования при изготовлении АПЛ.

2.3. Для AIII типа II выбирают детали, изготовленные при любом технологическом процессе.

2.4. Аттестацию и выбор типа АПЛ проводят следующим образом.

2.4. I. Осуществляют случайную выборку из АПД объемом 20 деталей.

2.4.2.1. Измеряют на образцовом универсальном приборе по схеме измерения, реализованной в КСА, размеры деталей выборки, Предел случайной погрешности образнового прибора не более I/2  $\mathcal{E}_{w}$ .

2.4.2.2. По результатам измерения проверяют нормальность распределения размеров деталей  $\alpha'_{on}$  в АПД с помощью составного критерия для малых выборок (придожение I). Если распредение размеров в AIII принадлежит нормальному, то относят AIII к типу I. добирают выборку до 100 деталей, измеряют размеры этих деталей и определяют математическое ожидание  $M_a$  и дисперсию размеров  $\delta_a^2$ no dop-**MV TAM** 

$$
M_0 = \frac{\sum_{n=0}^{100} d_{on}}{100} \tag{2}
$$

$$
\int_0^1 = \frac{\sum_{n=1}^{100} (d_{\text{on}} - N_0)^2}{60} \,. \tag{3}
$$

Если распределение не принадлежит нормальному, то относят АЩ к тицу II и добирают выборку до 400 деталей.

2.4.3.I. Если на КСА сортируют детали, при изменении положечич которых в базирующем устройстве (например, при их повороте)

измеряемый размер может меняться вследствие погрешности формы измеряемых поверхностей (например. измеряемый диаметр меняется вслепствие некруглости петали в контролируемом сечении), то измерение размеров каждой детали из выборки объемом 20 деталей на образновом универсальном приборе по схеме измерения, реализованной в КСА. осуществляют в 10 случайных положениях. Предел случайной погрешности образнового прибора, определенный с вероятностью не ниже 0.95, не более I/2  $\tilde{b}_n$ 

2.4.3.2. Для каждой детали определяют средний размер по фор- $\overline{a}$ муле

$$
d_{\rho n} = \frac{\sum_{j=1}^{n} d_{j n}}{10},
$$
 (4)

 $d_{in}$  - размер  $n-$ й детали в  $\neq$  - м направлении, и стклогле нение формы в случайном направлении  $d_{\varphi a}$  как разность между размером в первом направлении и средним размером по формуле

$$
d_{\varphi \cdot n} = d_{\iota n} - d_{\iota n} \,. \tag{5}
$$

Допускается чибое соотношение между отклонением формы детали и интервалом сортировки.

2.4.3.3. Нормальность распределения  $d_{\alpha}$  и  $d_{\varphi}$  в АПД проверлют так же, как и в п.2.4.2.2. Если распределение  $d_{oa}$  и  $d_{aa}$ принадлежит нормальному, то относят АЩ к типу 1, добирают выборку до 100 деталей, измеряют средние размеры этих деталей и определяют математическое ожидание и дисперсию  $d_{\theta}$  по формулам (2) и (3). а  $d_{\phi, n}$  по формуле лисперсию 20

$$
\delta_p^2 = \frac{\sum_{m \in \mathbb{Z}} d_{p,n}^2}{\sqrt{g}} \tag{6}
$$

Если распределение  $d_{\alpha\alpha}$  и  $d_{\alpha\alpha}$  в АПД не принадлежит нормальному, то относят АЩ к типу II и добирают выборку до 400 деталей.

2.5. Аттестацию АЩ типа П проводят следующим образом.

2.5.1. Применяют случайную выборку из АЩД объемом не менет

400 деталей. Если число деталей в АПД. выбранное в соответствии с условием (I), меньше 400, то объем выборки равен числу деталей a AIII.

2.5.2. Измеряют на образцовом универсальном приборе по схоме измерения, реализованной в КСА, размеры деталей выборки. В ситуации, рассмотренной в п.2.4.3.I, измерение произволят в одном случайном положении (детали). Предел случайной погрешности образцового прибора не более  $1/2$   $6/4$ . Минимальная дискретность отсчета по прибору – не более  $\mathcal{O}_H$ .

2.5.3. По результатам измерений строят табличную функцию плотности измеренных размеров (приложение 2). Для этого весь диапазон измеренных размеров от  $d_{\ell m u}$  до  $d_{\ell m u}$  ( $d_{\ell m u}$  и  $d_{\ell m u}$  - наименьший и наибольший результат измерения деталей выбории) разбивают на интервалн, приблизительно равные  $\delta_{\mu}$  . Середины интервалов  $\alpha'_{\mu}$  являются эначениями аргумента. Разность между соседними значениями аргумента определяется формулой

$$
\Delta d - d_j - d_{j-1} \approx \delta_{ij}, \qquad (7)
$$

 $i = 1, 2, 3, ..., k$ . гдө

Эначения функции плотности для  $\alpha'_j$  подсчитывают по формуле

$$
f_j\left(d_j\right) = \frac{n_j}{N_\ell},\tag{8}
$$

где  $n_j$  - количество наблюдений, попавших в интервал

$$
\frac{d_j \cdot d_{j-i}}{2} \div \frac{d_j \cdot d_{j+i}}{2};
$$

 $M$ - количество деталей в выборке.

3. ОПРЕДЕЛЕНИЕ МЕТРОЛОГИЧЕСКИХ ХАРАКТЕРИСТИК

3.1. Первый способ определения метрологических характеристик КСА с помощью AIU типа I рекомендуется для исследовательских метрелегических работ и представляет собой следующее.

3.1.1. AID copr.pyor на КСА на группы.

3.1.2. Путем пересчета или взвешивания определяют количество

3.1.3. Подсчитывают для каждой границы  $M_i$  количество деталей  $P_a$ , размеры которых признаны автоматом в результате первой сортировки больше  $M_i$ . по формуле

> $P_n = \sum_{i=1}^{n} N_i$  $j=l,\ldots,n$  $(9)$ - количество деталей в  $j$ -й сортировочной группе.

Соответствие нумерации границ и групп приведено в приложении З.

З. І.4. Все сортировочные бункеры очищают.

3.1.5. Детали каждой сортировочной группы вновь сортируют раздельно на КСА.

3.1.6. Путем пересчета или взвешивания определяют количество деталей, оставшихся в сортировочной группе и перешелших в результате сортировки в другие сортировочные группы.

3.1.7. Подсчитывают для камдой границы М. количество деталей  $P_{2i}$ , размеры которых признаны автоматом в результате первой и второй сортировок больше Мі по формуле

$$
\varphi_{2k} = \sum_{j=i}^{2} \left( \varphi_{j2} + \varphi_{j} \right), \tag{10}
$$

где

 $rne$   $M_i$ 

- $N_{i2}$  количество деталей, оставшихся в  $j$ -й сортировочной группе после второй сортировки;
- $q_i$  количество деталей, перешедших в результате повторной сортировки из  $i - n$  и с большими номерами (большими размерами) групп в  $\dot{J}$ -ю группу.

Пример подсчета  $P_u$  и  $P_{2i}$  приведен в приложении 4.

3.I.8. Для определения  $\Delta t_i$  повторяют через заданный интервал времени операции  $3.1.1 - 3.1.3$ .

3.2. Второй способ определения характеристик КИА с помощью AIUI типа I рекомендуется для испытаний в преизводственных условиях (здесь требуется одна сортировка AII на группы).  $2 - 6735$ 

 $3.2.1.$  Проводят операции, приведенные в пп. $3.1.1$ ;  $3.1.2$ ;  $3.1.3.$ 

3.2.2. Осуществляют случайную выборку из каждой сортировочной группы. Объем каждой выборки  $n_{di}$  определяется формулой

$$
n_{\ell_i} \geq \delta \frac{A_{\mu}}{\tilde{c}_{\mu}} \tag{11}
$$

3.2.3. Измеряют размеры каждой детали в выборках по п.2.4.3.1 и определяют средний размер по формуле (4).

3.2.4. Подсчитывают для каждой границы Мі количество петалей  $P_{2i}$ , средние размеры которых меньше  $\frac{\mathcal{M}_{i} + \mathcal{M}_{(i\prime i)N}}{2}$ 

в і-й и группах с большими номерами, по формуле

$$
\varphi_{2\iota} = \sum_{j=\iota}^{\iota} \frac{N_j}{n_{ij}} \mathcal{N}_{j\mathfrak{o}}.
$$
\n(12)

Пример подсчета  $P_{2i}$  приведен в приложении 5.

 $3.2.5$ . Для определения  $\Delta t$  повторяют через задан ный интервал времени операции 3.I.I. - 3.I.3.

3.3. Способ определения характеристик КСА с помощью АПД тина П рекомендуется для испытаний в производственных условиях (здесь требуется одна сортировка АПД на группы).

3.3.1. Проводят операции, приведенные в пп.3.1.1., 3.1.2.  $3.1.3.$ 

3.3.2. Осуществляют случайную выборку из каждой сортировочной грудим. Объем каждой выборки Пл определяется формулой

$$
n_{\ell_k} \geqslant l^2 \frac{A_{\ell_k}}{G_{\ell_k}}.
$$
 (13)

3.3.3. Измеряют размеры каждой детали в выборках по п.2.5.2.

3.3.4. По результатам измерений для каждой границы строят табличные функции плотности распределения измеренных размеров (приложение 6).

Газность между соседними значениями аргумента определяется

формулой (7). Значения плотности для  $d_i$  подсчитывают по фор- $0 - h$ **MAYHe** 

$$
f_{j\,i}\left(d_{j}\right) = \frac{1}{N_{0}}\sum_{\rho=1}^{N_{0}} n_{j\rho}\frac{N_{\rho}}{n_{g\rho}},\tag{14}
$$

где  $n_{j,\rho}$  - количество размеров, попавших в интервал  $\frac{d_j + d_{j+1}}{2}$  +  $\frac{d_j + d_{j-1}}{2}$  в i-й и с большими номерами сортировочных группах. Пример подсчета  $f_{\mu}(d_{j})$  приведен в приложении 7.

3.3.5. Для определения  $\Delta t_i$  повторяют через заданный интервал времени операции  $3.1.1 - 3.1.3$ .

4. ОБРАБОТКА РЕЗУЛЬТАТОВ

4. I. Данные, полученные в разделах 2 и 3, вводят в ЭВМ для обработки по программам, приведенным в приложении 8.

4. I.I. Данные, полученные при испытании КСА первым способом с помощью AIU типа I. вводят в ЭВМ для обработки по программе № І в следующем порядке:

 $h$  - количество сортировочных групп;

 $\ell\ell\rho$  - Для пересчета  $M_i$  ( $i = 1, \ldots, n$ ) - значений границ<br>
интервалов сортировки через определенный интервал<br>
времени;<br>
0 - без пересчета  $M_i$ .

des nepecuera Mti;

 $M_0$  – см. формулу (2);  $N_0$ ;  $G_W$ ;  $G_{\varphi}$  – см. формулу (6);<br> $G_0$  – см. формулу (3); P<sub>I</sub> [I : n] – см. формулу (9); P<sub>2</sub> [I : n] – - см.формулу (10);

 $S_{4}$ [1:800] - таблица значений функции плотности для нормального закона (см. Вентцель Е.С. "Теория вероятностей", М., "Наука", 1969 - приложение 3);

- $S_2$ [1:800] таблица значений функции интеграла вероятности для нормального закона;
- $P_{\text{t}}[1:n]$  значения  $P_{\text{T}}[1:n]$ , определенные через интервал времени  $t$  (вводится при  $\ell \ell \rho = 1$ ) по пи.3.1.8;  $3.2.5:3.3.6.$ 2 \*

4.1.2. Данные. полученные при испытании КСА вторым способом с помощью АЩ типа I. вводят в ЭВМ для обработки по программе № 2 в следующем порядке: п, klp,  $M_0$ ,  $N_0$ ,  $G_n$ ,  $G_{\varphi}$ ,  $G_{\varphi}$ (см.первый способ - п.4.I.I):  $T$  [I: $n$ ] - середина  $i$ -го номинального интервала сортировки  $\frac{M_{iH} + M_{(i+1)H}}{2}$ ;  $P_{4}[1:n]$  - см. первый способ - п.4.I.I;  $P_2[1:n]$  - см. формулу (12):  $S_{4}[1:800]$  - см. первый способ - п.4.I.I:  $\int_{2}$ [I:800] - To we:  $P_t[i:n]$  - To  $\pi$ e. 4.1.3. Ланные. полученные при испытании КСА червым способом с помощью АПД типа П. вводят в ЭВМ для обработки по программе № 3 в следующем порядке:  $n, k\ell$ - CM. Report crocoo -  $n.4.1.1$ :  $d\ell$  - количество аргументов и значений табличной функции плотности измеренных размеров:  $N_0$ ,  $\tilde{b}_n$  - см. первый способ - п.4. I.I:  $F[1 d\ell]$  - таблица аргументов и соответствующих им значений функции плотности измеренных размеров (приложение 2);  $P_{4}[i:n]$  - cm. nepsuh cnocod - n.4.1.1;  $nS[1:n]$  - количество аргументов для таблицы функции плотности для  $i - \beta$  границы  $(i = 1, ..., n)$ ;  $S_r$ [4.800] - см. первый способ - п.4.1.1;  $P_t$ [ $\{n\}$  - To  $xe$ :  $f(t; nS)$  -  $i$  -я таблица аргументов  $(i = 1, ..., n)$  и соответствующих значений функции (приложение 6). 4.2. Данные, получения после обработки на ЭВМ: Мі. б. Мі.

4.3. Метрологические характеристики КСА определяют по фор- $\Delta M_i = M_i - M_{iH}$ ,  $(15)$ мулам:

$$
R_i = (M_{i+1} - M_i) + 26_i + 26_{i+1},
$$
 (16)

$$
\Delta t_i = \mathcal{M}_i - \mathcal{M}_{ti} \tag{17}
$$

 $3, 675$ 

ПРОВЕРКА НОРМАЛЬНОСТИ РАСПРЕДЕЛЕНИЯ РАЗМЕРОВ В АЛД С ПОМОЩЬЮ СОСТАВНОГО КРИТЕРИЯ ДЛЯ МАЛЫХ ВЫБОРОК

Методика проверки нормальности» распределения результатов наблюдений приведена в справочном приложении I ГОСТ 8.207-76.

При проверке по критерию I вычисляют отношения  $\tilde{d}$ :

$$
\widetilde{d}=\frac{\sum_{i=1}^{k_0}|x_i-\widetilde{M}|}{20\cdot s^*},
$$

где  $\mathcal{X}_i$  - размер  $i$  -й детали ;

 $\widetilde{M}$  - среднее арифметическое значение размеров 20 деталей;

 $S^*$ - смещенная оценка среднего квадратического отклоне-

ния » вычисляемая по формуле

$$
\mathcal{S}^* = \sqrt{\frac{1}{z\sigma}\sum_{i=1}^{z\sigma} (x_i - \widetilde{M})^2}.
$$

Если  $\tilde{d}$  не попадает в область допустимых значений 0,7290-0,879I то гипотезу о нормальности распределения отвергают. Если попадает, то продолжают проверку по критерию П.

Для втого вычисляют оценку среднего квадратического отклонения по формуле

 $S=\sqrt{\frac{1}{19}\sum_{i=1}^{20}(x_i-\widetilde{M})^2}$ .

Если не более юдной разности  $({\mathcal{X}}_l - M)$  превышает значение 2,33  $S$ то гипотезу о нормальности распределения размеров принимают с уропнги значимости 0,1. В противном случае гипотезу отвергают.

```
1 'BEGIN' 'INTEGER'I.J:
2 'REAL'M.D.S.SS:
3 'ARRAY'X[1:20]:
4 P0042(X); P1041(X);5 M: = SS: = 0:6 'FOR'I:=1'STEP'1'UNTIL'20'DO'
7 M := M + X[1]:8 M := M / 20:
9 'FOR'I:=1'STEP'1'UNTIL'20'DO'
10 SS:=SS+(X[1]-M)+2;
11 D:=SS/20:
12 S: =SQRT(D):
13 D: = 0:14 'FOR' I: = 1 'STEP' 1 'UNTIL' 20' DO'
15 D:=D+ABS(X[T]-M);16 \text{ D}: = D/20/S:
17 'IF'D<0.729vD>0.8791'THEN'
18 'BEGIN'P016, (1.'//////ГИПОТЕЗА О НОРМАЛЬНОСТИ
19 РАСПРЕЛЕЛЕНИЯ ОТВЕРГАЕТСЯ// x* ):
20 'GO TO''K'END':
21 SS: = \text{SGRT}(SS/18):
22 J: = 0; D: = 2.33 \times SS;23 'FOR'I: -: 'STEP'1'UNTIL'20'DO'
24 'BEGIN''IF'(X[I]-M)<D'THEN'J:=J+1'END';
25 'IF'J'HE MEHEME'10'THEN'P0165(1, '//////TWHOTE3A O HOPMAJEHOCTW
26 РАСПРЕДЕЛЕНИЯ ПРИНИМАЕТСЯ//xx'):
27 'ELSE'P0165(1.'//////ГИПОТЕЗА О НОРМАЛЬНОСТИ
```

```
28 OTBEPFAETCR//xx'):
```

```
29 'K: 'END':
```
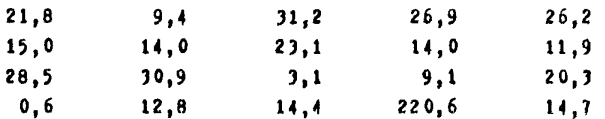

Программа и контрольный просчет

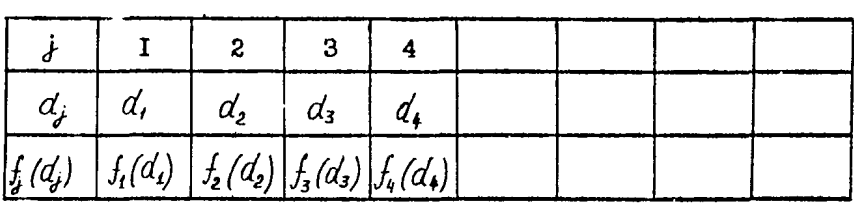

Приложение 3

| Homep rpyn- $_{\rm Epar}$ "-"<br>і пы |  | ۷ | υ,<br>ъ. | 4    | $n-1$ (брак "+) |
|---------------------------------------|--|---|----------|------|-----------------|
| Номер<br>і границы                    |  |   | 4        | n -1 |                 |

## ПРИМЕР ПОДСЧЕТА Р<sub>ті</sub> и Р<sub>21.</sub> ДЛЯ ПЕРВОГО СПОСОБА С АІЦІ TMIA I

Автомат сортирует АПД, состоящую из 950 деталей, на пять групп. Результаты первой и второй сортировок приведены в таблице

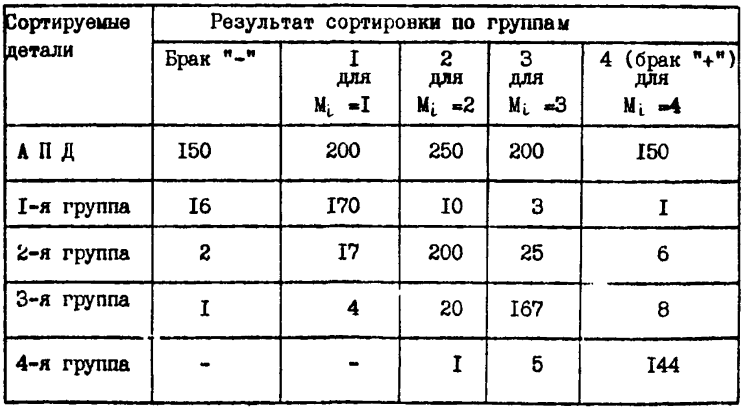

Расчет Р<sub>Іі</sub> и Р<sub>2і</sub> по формулам (9) и (10):

$$
P_{II} = 200 + 250 + 200 + 150 = 800; \qquad P_{I2} = 250 + 200 + 150 = 600;
$$

$$
P_{I3} = 200 + 150 = 350; \qquad P_{I4} = 150;
$$

$$
P_{2I} = (170+10+3+1)+(17+200+25+6)+(4+20+167+8)+(1+5+144) = 78I;
$$

$$
P_{22} = (200+25+6)+(20+167+8)+(1+5+144) = 576;
$$

 $P_{23}$  = (176+8)+(5+144) = 324;  $P_{24}$  = 144.

 $4 - 6735$ 

ПРИМЕР ПОДСЧЕТА Р<sub>2</sub>; ДЛЯ ВТОРОГО СПОСОБА С АПД ТИПА I

Автомат сортирует АПД, состоящую из 950 деталей, на пять групп.

Количество деталей в группах после сортировки АПД:

 $N_1 = 200$ ;  $N_2 = 250$ ;  $N_3 = 200$ ;  $N_4 = 150$ .

Объем выборок из групп:

 $\iint_{\mathcal{S}_4}$ - 50;  $\iint_{\mathcal{S}_2}$ - 70;  $\iint_{\mathcal{S}_3}$ = 50;  $\iint_{\mathcal{S}_4}$ - 40. Выборки могут быть одинакового или различного объема, но необходимо соблюдение условия (II).

Результаты измерения средних размеров деталей в выборках приведены в таблице.

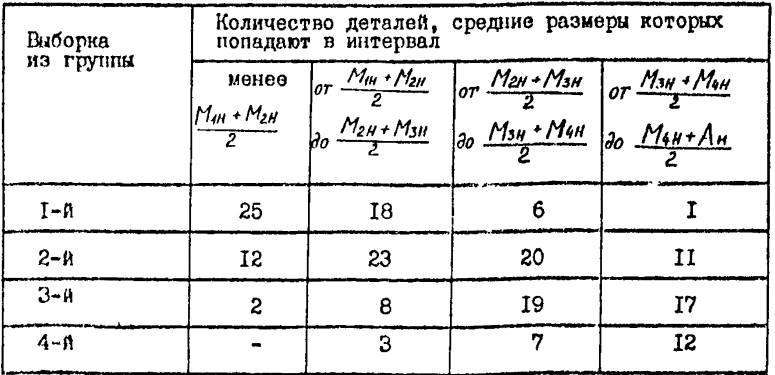

Расчет  $P_{2i}$  по формуле (12):

$$
P_{21} = \frac{200}{50} \cdot 25 + \frac{250}{70} \cdot 12 + \frac{200}{50} \cdot 2 = 101 ;
$$
  
\n
$$
P_{22} = \frac{250}{70} \cdot (12 + 23) + \frac{200}{50} \cdot (2 + 8) + \frac{150}{40} \cdot 3 = 176 ;
$$
  
\n
$$
P_{23} = \frac{200}{50} \cdot (2 + 8 + 19) + \frac{150}{40} \cdot (3 + 7) = 153 ;
$$
  
\n
$$
P_{24} = \frac{150}{40} \cdot (3 + 7 + 12) = 82
$$

## $-17-$

# функции плотности для *i*-й границы

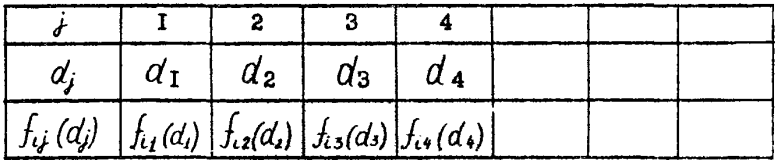

$$
\text{IPWexp} \quad \text{noacerra} \quad f_{ij} \left( d_{j} \right)
$$

Автомат сортирует АЩ, состоящую из IOCO деталей, на пять групп.

Количество деталей в группах после сортировки АПД:  $\mathcal{N}_4$  = 240;  $\mathcal{N}_5$  = 300;  $\mathcal{N}_5$  = 240;  $N_4 = 120$ .

Объем выборок из групп: *П*<sup>®</sup> 80; *П*<sup>®</sup> = 100; *П*<sup>®</sup> = 80; *N*<sup>®</sup> = 60. Выборки могут быть с. тнакового или различного объема, но необходимо соблюдение условия (13).

Результаты измерения размеров деталей в выборках приведены в таблице.

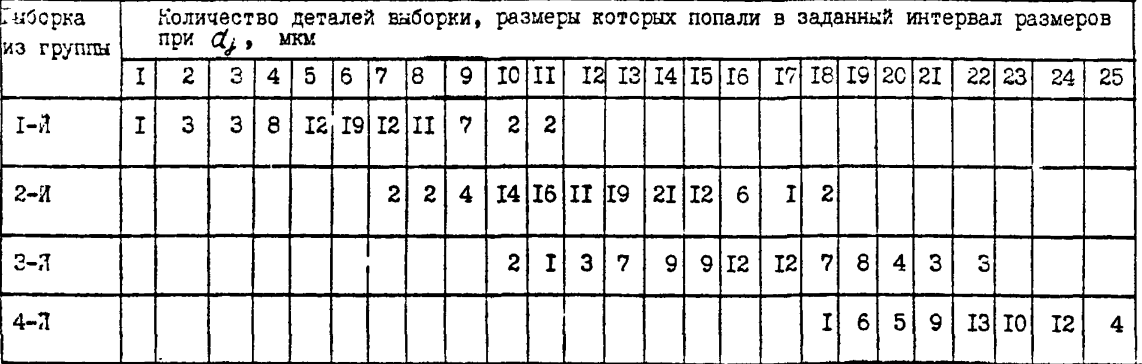

ಡ

$$
\begin{array}{ll}\n\text{Factor} & \text{Factor} = f_{ij}(d_j) \\
\text{for } j = 1, 10 \text{ for } j = 0.024; \\
\text{for } j = 1000 \text{ for } j = 0.054; \\
\text{for } j = 1000 \text{ for } j = 0.054; \\
\text{for } j = 1000 \text{ for } j = 0.054; \\
\text{for } j = 1000 \text{ for } j = 0.054; \\
\text{for } j = 1000 \text{ for } j = 0.048; \\
\text{for } j = 1000 \text{ for } j = 0.048; \\
\text{for } j = 1000 \text{ for } j = 0.054; \\
\text{for } j = 1000 \text{ for } j = 0.054; \\
\text{for } j = 1000 \text{ for } j = 0.054; \\
\text{for } j = 1000 \text{ for } j = 0.054; \\
\text{for } j = 1000 \text{ for } j = 0.054; \\
\text{for } j = 1000 \text{ for } j = 0.054; \\
\text{for } j = 1000 \text{ for } j = 0.029; \\
\text{for } j = 1000 \text{ for } j = 0.029; \\
\text{for } j = 1000 \text{ for } j = 0.029; \\
\text{for } j = 1000 \text{ for } j = 0.029; \\
\text{for } j = 1000 \text{ for } j = 0.024.\n\end{array}
$$

 $-19-$ 

## АЛГОРИТМ. ПРОГРАММА И КОНТРОЛЬНЫЙ ПРОСЧЕТ ПО ПЕРВОМУ СПОСОБУ С АПД типа I

Определение значений Ми и би сводится к решению систем нелинсиных уравнений вида

$$
\begin{cases}\n\frac{\rho_{i\epsilon}}{N_o} = \frac{1}{f_o} \left[ \frac{N_o - N_c}{\sqrt{6_c^2 + 6_o^2 + 6_{\phi^*}^2}} \right] \\
\frac{\rho_{i\epsilon}}{N_o} = \frac{1}{6_o} \int f_o \left[ \frac{d_o - N_c}{6_o} \right] \cdot \left\{ \frac{1}{f_o} \left[ \frac{d_o - N_c}{\sqrt{6_c^2 + 6_{\phi^*}^2}} \right] \right\}^2 d(d_o), \\
\frac{\rho_{i\epsilon}}{N_o - 36_o}\n\end{cases}
$$

где  $\bar{f}_a$  и  $f_a$  - функции и плотность нормального распределения.

- 1. Ввод количества сортировочных групп П и признака Но.
- 2. Ланные. полученные при испытании КСА первым способом. вводят в следующем порядке: М., М.,  $G_n$ ,  $G_p$ ,  $G_p$ ,  $P4$  [1:n]. Р2[4 п], S1[1:800], S2[1:800], Pt[1:n]- см.п.4.1.1.
- З. Печать заголовка.

4. Формирование граничных условий.

4. І. Для вычисления интеграла по СП р 0655:

in [1] - нижний предел интегрирования:

- $\lfloor n \rfloor$  верхний предел интегрировангя:
- $in[3]$  начальный шаг:
- $\lfloor h/4 \rfloor$  абсолютная погрешность вычисления интеграла.
- 4.2. Для решения системы нелинейных уравнений по СП р 0651:  $e\{f[1]\}$ - значения допускаемых погрешностей

 $e^{f}[2]$  6 1, 62 для уравнений системы;

 $e^{A}[3]$  начальные приращения для аргументов

$$
eh[4] \quad \Delta X_7, \Delta X_2.
$$

4.3. Для отыскания хория функции на конечном отрезке по СП  $P$  1053:

 $(11)$  - начало отрезка:

- $d[2]$  конец отрезка:
- $d$  [3] шаг (наименьшее расстояние между корнями):
- $d$ [4] точность вычисления корней.
- 5. Формирование левой части для расчета системы нелинейных уравнений.
- 6. Отыскание первого приближения для M<sub>i</sub> из первого уравнения системы, которое засылается в ячейку  $\mathcal{X}[I]$  при  $\delta_t = \delta_H$ .
- 7. Отнокание первого приближения для  $-6i$  из второго уравнения системы, которое засылается в ячейку  $x [z]$ .
- 8. Решение системы нелинейных уравнений.
- 9. Пересчет М; из первого уравнения системы при использогании  $g_{HABUHH}$   $P_{t}[i]$ через определенный интервал времени при  $k\ell\rho = I$ .
- 10. Если решение системы не найдено с заданной точностью, то печатаются результаты, наиболее близкие к корням системы, при этом отмечается, что решения системы не найдено.
- II. Если  $i \leq h$ , то переходят к п.5 на расчет следующей системы нелинейных уравнений.

Программа № І

```
' 'BEGIN' 'INTEGER'N.I.J.K.KLP:
 2 "REAL'СИГМАФ. СИГМАО. СИГМАU. СИГМАН. СИГМА. NO. F. ARG. MO. INT. DO. УІ. RP. C;
 3 'ARRAY'TAY[1:1], X, Y, S[1:2], IN, AJLGA, EH[1:4], B[1:8], A[1:24],
 4 S1.S2[1:800]:
 5 P0042(N, KLP);6 P1041(N,KLP);7 'BEGIN' 'ARRAY' P1, P2, PT[1:N];
 8 РОО42 (МО. NO. СИГМАН. СИГМАФ. СИГМАО):
 9 P1041(MO.NO.CMFMAH.CMFMAO.CMFMAO):
10 P0042(F1.P2):
11 P1041(P1, P2);
12 P0042(S1.S2);
!3 'IF'RLP=1'THEN''BEGIN'P0042(PT);P1041(PT)'END';
14 EH[1]:=.005; EH[2]:=.001; EH[3]:=.5×CMTMAH: EH[4]:=.05×CMTMAH;
15 РО165(1, //////ОВРАВОТКА ДАННЫХ, ПОЛУЧЕННЫХ ПРИ ИСПЫТАНИИ КСА
16 HEPBHM CHOCOBOM C HOMOHLED AND TWIA 1////');
17 P0501(9.11);18 РО501(6,5,5, "СИСТЕМА", 6,5,24, "М", 6,5,35, "СИГМА", 11);
19 'IF'KLP=1'THEN'P0501(6,5,46,'MT',11);
20 СИГМАU: = 3×СИГМА0;
21 IN [1]: = МО-СИГМАU:
22 IN[2]:=M0+CMTMAU:
23 IN[3]: = CMFMAH; IN[4]: = -3;
?4 СИГМАU: = SQ'7T (СИГМАФ×СИГМАФ+СИГМА 0×СИГМА 0);
25 АЛЬФА[1]: = 0: АЛЬФА[2]: = 5 0×СИГМАН:
26 АЛЬФА[3]: = 0.01;
27 АЛЬФА[4]: = 0 - 5:
28 'FOR'I:=1'STEP'1'UNTIL'N'DO'
29 'BEGIN'
P1[T]:=P1[T]/N0: P2[T]:=P2[T]/N0:11.3: P111:12 'FOR'J:=2'STEP'1'UNTIL'799'DO'
<sup>31</sup> 'BEGIN''IF'R'HE MEHEME'S1[J-1]'AND'R<S1[J]
<sup>14</sup> THEN' BEGIN' 'IF'R-S1[J-1]<S1[J]-R
15 THEN' 'BEGIN' 9: = S1[J-1]; K: = J-1'END'
1: 'EISE' 'BEGIN' R: = SI[J]; R: = J'END' :
" GO TO'NS'END';
B TEND':
<sup>30</sup> NS: "IF'R'HE MEHHEF400'THEN'ARG: "(K-400)/100
40 'ELSE'ARG:=(K-400)/100;
\{1, 1\}: \in M0 - A ROY SQRT (CHTMAH 12+CHTMAU 12);
```

```
42 P1053(АЛЬФА, S, TAV, M1, M2, 'TRUE');
43 'GO TO' KM:
44 M1: INT: = P0655 (DO. YI. IN[1]. N1. N2):
45 'GO TO'ME:
46 N1:ARG: = (DO-MO)/CMFMA0:
47 'IF'ARG<-3.99'THEN'C:=0
48 'ELSE' 'BEGIN'C: = ENTIER(ARG×n2)/n2:
49 K:=(C+3.99)/0.01+1:C:=S2[K]<sup>*</sup>END':
50 ARG: = (DO-X[1])/SQRT(S[1]+2+CMTMA@×CMTMA@):
51 'TF'ARG <- 3.99'THEN'ARG: = 0
52 'FLSE' 'IF'ARG - 3.99' THEN'ARG: = 1
53 'ELSE' 'BEGIN'ARG: = ENTIER(ARG×02)/02:K: = (ARG+3.99)/0.01+1:
54 ABC: =S1[K]'END':55 YI: = CXARGXARG:
56 N2::
57 MK: S[2]:=P2[I]-INT/CMIMA0/0.9972:
58 M2::
59 RM: X[2]:=TAY[1]:60 P0651(2, EH[1], A[1], X[1], Y[1], B[1], P.Q);
61 'GO TO'LAB: 'GO TO'LABEL:
62 P: ARG: = (MO-X[1])/SQRT(CHTMAU\times CHTMAU+X[2]12)63 'IF'ARG <- 3.99'THEN'RF: = 0
64 'ELSE' 'IF'ARG>3.99'THEN'RF:=1
65 'ELSE' 'BEGIN'RF: = ENTIER(ARGXD2)/D2:
66 K:=(RP+3.99)/0.01+1:RF:=S1[K]^e/ENDe:
67 INT:=P0655(DO.VI.IN[1].S3.Q1):
68 'GO TO'M:
69 S3:ARG: = (DO-MO)/CWIMAO;
70 'TF'ARG - 3.99 'THEN'C: = 0
71 'ELSE' 'BEGIN'C: = ENTIER(ARG×n2)/n2;
72 K:=(C+3.99)/0.01+1:C:=S2[K]'END':
73 ARG: = (D0-X[1])/SQRT(X[2]+2+CMTMAO×CMTMAO):
74 'IF'ARG -- 3.99 'THEN'ARG: = 0
75 'ELSE' 'IF'ARG>3.99'THEN'ARG:=1
76 'ELSE' 'BEGIN'ARG: = ENTIER(ARG×v2)/v2; K: = (ARG+3.99)/0.01+1;
77 ABC: =S1[K]'END':78 YI: = CXARGXARG:
79 Q1::
80 M: Y[1]: = P1[1]-RF:
81 INT: = INT/CMTMA0:
_{82} INT:=INT/0.9972;
```

```
83 \text{ Y} [2]:=P2 [1]-INT;
```

```
84 'IF'Y[1]<0'THEN'Y[1]:=-Y[1];'IF'Y[2]<0'THEN'Y[2]:=-y[2],
85 'TF'Y[1]<CWIMA'AND'Y[2]<TAY[1]'THEN'BEGIN'
86 S[1]:=x[1]:S[2]:=X[2]:
87 CMTMA:=Y[1]:TAY[1]:=Y[2]'END'88 'ELSE' 'BEGIN' 'IF' Y[1]<CHIMA'AND' Y[2] >TAY[1]'OR' Y[1] >CHIMA
89 'AND'Y[2]<TAY[1]
90 'THEN' 'BEGIN' 'IF' (CHIMA-Y[1])>(TAY[1]-Y[2])'OR'
91 (CMWA-Y[1])<(Y[2]-TAY[1])92 'THEN' 'BEGIN'S[1]:=X[1]:S[2]:=X[2]:
93 CMTMA: = Y[1]:TAY[1]:=Y[2]:94 'END'
95 'END' 'END':
960::
97 LAB: P0165(1.'//////РЕШЕНИЕ СИСТЕМЫ НЕ НАЙДЕНО//');
98 P1041(I.X.V.EH);
99 X[1]:=S[1]:X[2]:=S[2]:100 TABEL:
101 P0501(2,6+1,10,1,0,3,2,6+1,24,X[1],3,7,2,6+1,38,X[2],3,4,11);
102 'IF'RLP=1'THEN''BEGIN'CULMA:=X[2]:
103 R:=PT[T];104 'FOR'J:=2'STEP'1'UNTIL'799'DO'
105 'BEGIN' 'IF'R'HE MEHBUE'S1[J-1]'AND'R<S1[J]
106 'THEN' 'BEGIN' 'IF'R=S1[J-1]<S1[J]-R
107 'THEN' 'BEGIN'R: =S1[J-1]:K: =J-1'END'
108 'ELSE' 'BEGIN'R: = S1| J ]: K: = J 'END':
109 'GO TO'NS1'END':
110 'END':
111 NS1: 'IF'H'HE MEHEME' 400'THEN'ARG: = (K-400)/100
112 'ELSE'ARG: = (K-400)/100;
113 X | 1 |: = MO-ARG×SQRT (CMTMA*2+CMTMAU*2);
114 P0501(2.6+1.52.X[1], 3.7.11);
115 'END';
116 'END':
117 P0501(10.7+N.11);
118 'END' 'END':
           10.722
  2^{\circ} . C2299,0 588,0
                                                 0, 1031,838
                                  0,1 2294,00
   0, 0527,02331.0
```
ОВРАВОТКА ДАННЫХ, ПОЛУЧЕННЫХ ПРИ ИСПЫТАНИИ КСА ПЕРВЫМ СПОСОВОМ С ПОМОЩЬЮ АНД ТИПА І

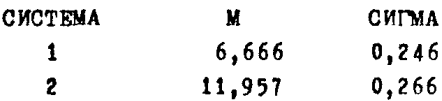

## АЛГОРИТМ. ПРОГРАММА И КОНТРОЛЬНЫЙ ПРОСЧЕТ ПО BTOPOMY CHOCOBY c AHI THIR I

Определение значений Ми и би сводится к решению п систем нелинейных уравнений вида:

$$
\begin{cases}\n\frac{\rho_u}{N_0} = \frac{F}{f_0} \left[ \frac{N_0 - N_1 \cdot \cdot}{\sqrt{6_c^2 + 6_o^2 + 6_p^2}} \right]; \\
\frac{\rho_u}{N_0} = \frac{1}{6} \int_{\sigma_0} f_0 \left[ \frac{d_0 - N_0}{6_0} \right] \cdot \frac{F_0}{f_0} \left[ \frac{d_0 - N_1}{\sqrt{6_c^2 + 6_p^2}} \right] d(d_0) .\n\end{cases}
$$

- I. Ввод количества сортировочных групп  $\mu$  и признака  $\ell \ell \rho$ .
- 2. Ланные, полученные при испытании КСА вторым способом, вводят B CREIVIOUREM RODAINE:  $M_0$ ,  $N_0$ ,  $\delta_n$ ,  $\delta_p$ ,  $\delta_o$ ,  $T[1:n]$ ,  $PI[1:n]$ ,  $P2[t:n], S1[t:800], S2[t:800], P1[t:n] = \alpha_{1}, \alpha_{2}, \alpha_{3}, \alpha_{4}, \alpha_{5}, \alpha_{6}, \alpha_{7}, \alpha_{8}, \alpha_{9}, \alpha_{10}, \alpha_{11}, \alpha_{12}, \alpha_{13}, \alpha_{14}, \alpha_{15}, \alpha_{16}, \alpha_{17}, \alpha_{18}, \alpha_{19}, \alpha_{10}, \alpha_{11}, \alpha_{12}, \alpha_{13}, \alpha_{14}, \alpha_{15}, \alpha_{16}, \alpha_{17}, \alpha_{18}, \alpha_{19}, \alpha_{10}, \alpha_{11}, \alpha_{12}, \alpha_{13}, \alpha_{1$
- 3. Печать заголовка.
- 4. Формирование граничных условий.
	- 4. Г. Лля вычисления интеграла по СП р 0655: in [1], in [3].  $ln[4]$ .
	- 4.2. Для решения систем нелинейных уравнений по СП р Об51:  $eh[1]$ ,  $eh[2]$ ,  $eh[3]$ ,  $eh[4]$ .
	- 4.3. Для отыскания корня функции на конечном отрезке по СП p 1053;  $d[\mathbf{1}], d[\mathbf{2}], d[\mathbf{3}], d[\mathbf{4}].$
- 5. Формирование левой части для расчета системы нелинейных уравнений.
- 6. Отыскание первого приближения для М; из нервого уравнения системы, которое засылается в ячейку  $\mathcal{X}[i]$  при  $G_i = G_{ii}$ .
- 7. *in*[2]: =  $T[i]$  верхний предел интегрирования.
- 8. Признак  $j = 1$  для расчета корня из второго уравнения.
- $\mathfrak{p}_*$  Отнокание первого приближения для  $\mathscr{L}_i$  из второго уравнения системы, если  $j = 1$ .

Если  $j = 2$ , то - отнокание первого приближения для  $M_i$  из второго уравнения системы при  $\delta_i = \delta_u$ .

- 10. Если при  $j = 1$  корень  $\delta_i$  не найден, то  $\mathcal{X}[1] = \delta_i = \delta_n$ ;  $j := 2$  и возвращаемся к п.9, иначе идем к п. II.
- II.  $\mathfrak{X}[2]$  присваивается корень, найденный в п.9. Если корень меньme 10<sup>-4</sup>, ro  $\tau$ [2]: =  $\delta_n$ .
- 12. Решение системы нелинейных уравнений.
- 13. Пересчет М; из первого уравнения системы при использовании значений Pt [i] через определенный интервал времени  $TDR$  $k\ell$ <sub>o</sub> $\in$ I.
- 14. Если решение системы не найдено с заданной точностью, то печатаются результаты. наиболее близкие к корням системы, при этом отмечается, что решение системы не найдено.
- 15. Если *i*<n., то переходят к п.5 на расчет следующей системы нелинейных уравнений.

Программа № 2

```
1 'BEGIN' 'INTEGER'N.I.J.K.KLP;
2 'REAL'CHIMAG.CHIMAH, CHIMAG, CHIMAU, CHIMA, NO, R, RR, ARG, DO, YI, MO, C, INT, RF;
3 'ARRAY'TAY[1:1],S,X,Y[1:2],IN,AЛЬФА,EH[1:4],B[1:8],
A A[1:24], S1, S2[1:800];
5 P0042(N.KLP):
6 P1041(N.KLP):
7 'BEGIN' 'ARRAY'P1, P2, T, PT[1:N];
8 P0042(MO.NO.CMFMAH.CMFMAO.CMFMAO);
9 P1041(MO.NO.CMPMAH.CMPMAD.CMPMAO);
10 P0042(T):
11 P1041(T):
12 P0042(P1.P2):
13 P1041(P1, P2);
14 P0042(S1, S2);
15 'IF'KLP=1'THEN'P0042(PT);
16 РО165(1, //////ОВРАБОТКА ДАННЫХ, ПОЛУЧЕННЫХ ПРИ ИСПЫТАНИИ КСА ВТОРЫМ
17 CHOCOBOM C HOMOLISD ANA TWILA I ////'):
18 P0501(9,11);
19 P0501(6,5,5, CMCTEMA', 6, 5, 24, 'M', 6, 5, 35. 'CMIMA'.11):
20 'IF'HLP=1'THEN'P0501(6,5,46,'MT',11);
21 CMPMAU: = 3×CMPMA01
22 IN[1]: = MO-CHIWAU:
23 IN[3]: = CMTMAH; IN[4]: = 0 - 3;
24 СИГМАU: = SQRT (СИГМАФ×СИГМАФ+СИГМА 0 ×СИГМА 0);
25 АЛЬФА[3]:=0.01;
26 АЛЬФА[4]: = 0-5;
27 EH[1]:=. 0005: EH[2]:=. 001; EH[3]:=. 5×CHIMAH; EH[4]:=. 05×CHIMAH;
28 'FOR'I: = 1'STEP'1'UNTIL'N'DO'
29 'BEGIN'
30 АЛЬФА[1]: = 0: АЛЬФА[2]: = 5 ОХСИГМАН;
31 Pi[I]:=PI[I]/N0; P2[I]:=P2[I]/N0;
32 R: = P1[T]33 'FOR'J:=2'STEP'1'UNTIL'799'DO'
34 'BEGIN' 'IF'R'HE MEHLUE'S1[J-1]'AND'R<S1[J]
35 'THEN' BEGIN' 'IF'R-S1[J-1]<S1[J]-R
16 'THEN' 'SEGIN' R: = S1 [J-1]; K: = J-1 'END'
37 'ELSE' 'BEGIN'R: "S1[J]; K: "J'END';
38 'GO TO'NS'END':
39 'END':
40 NS: 'IP'R'HE MEHERE' 400'THEN' ARG: = (R-400)/100
41 'ELSR'ARG: = (K-400)/100
42 X[1] := MO-ARG×SQRT(CMIMAH #2+CMIMAU#2);
```

```
43 IN[2]:=T[1];
44 J: = 1;45 L1:
46 P1053(АЛЬФА, S, TAY, M1, M2, 'TRUE');
47 'GO TO' KM;
48 M1: INT:= ~ 0655(DO, VI, IN[1], N1, N2);
49 'GO TO'MK:
50 N1:ARG: = (D0-M0)/СИГМА0;
51 'IF'ARG -- 3.99 'THEN'C: = 0
52 'ELSE' 'BEGIN'C: = ENTIER(ARG×02)/02;
53 K:=(C+3.99)/0.01+1;C:=S2[R]'EMD';
54 'IF'J=2'THEN'ARG: = (DO-S[1])/SQRT(X[2]+2+CMFMA@XCMFMA@)
55 'ELSE'
56 ARG: = (D0-X[1])/SQRT(S[1]+2+CMIMA@xCMIMA@);
57 'IF'ARG <- 3.99'THEN' ARG: = 0
58 'ELSE' 'IF'ARG-3.99'THEN'ARG:=1
59 'ELSE' 'BEGIN'ARG: = ENTIER(ARG×n2)/n2; K: = (ARG+3.99)/0.01+1;
60 ARG:=S1[K]'END':
61 VI:=C×ARG:
62 N2::
63 MK: S[2]:=P2[1]-INT/CMTMA0/0.9972;
64 M2::
65 KM: 'IF'TAY[1]<n-4'THEN' 'BEGIN'X[2]:=CMTMAH;
66 АЛЬФА[1]: = МО-Э×СИГМАО; АЛЬФА[2]: = МО+Э×СИГМАО;
67 J := 2; GO TO'LI'END';68 'IF'J=2'THEN'X[1]:=TAY[1]'ELSE'X[2]:=TAY[1];
69 P0651(2, EH[1], A[1]X[1], Y[1], B[1], P, Q);
70 'GO TO'LAB; 'GO TO'LABEL;
71 P: ARG := (MO-X[1])/SQRT(CMPMAU×CMPMAU+X[2]+2);
72 'IF'ARG -- 3.99 'THEN'RF: = 0
73 'ELSE' 'IF'ARG-3.99'THEN'RF:=1
74 'ELSE' 'BEGIN'RF: = ENTIER(ARGo2)/2;
75 K:=(RF+3.99)/0.01+1;RF:=S1[K]'END';
76 INT:=P0655(DO.VI, IN[1], S3, Q1);
77 'GO TO'M:
78 S3: ARG: = (D0-M0)/СИГМА0;
79 'IF'ARG-3.99'THEN'C:=0
8t 'ELSE' 'BEGIN'C: = ENTIER(ARG×D2)/D2;
81 K:=(C+3.99)/0.01+1;C:=S2[K]'END';
82 A \cdot G := (D0 - X[1]) / GQ \cdot T(X[2]) 2 + C M \cdot M \cdot A \cdot C M \cdot M \cdot A \cdot D;83 'IF'ART-3.99'THEN'ART:=0
84 'ELSE' 'TF'A">>3.99'THEN'AR7:=1
```

```
85 'ELSE' 'BEGIN'ARG: = ENTIER(ARG×n2)/n2;K: = (ARG+3.99)/0.01+1;
86 ARG:=S1[K]'END':
87 VI: = CXARG:
88 01::
89 M:Y[1]:=PI[I]-RF:90 INT: = INT/CMIMA0:
91 INT: = INT/0.9972;
92 Y[2]:=P2[T]-INT:93 EH[1]:=.005; EH[2]:=.001; EH[3]:=.5×CMTMAH; EH[4]:=.05×CMTMAH;
94 'TF'Y[1]<0'THEN'Y[1]: =-Y[1]; 'TF'Y[2]<0'THEN'Y[2]: =-Y[2];
95 'IF's [1]<CULMA'AND'Y [2]<TAY [1]'THEN' 'BEGIN'
96 S[1]:=X[1]:S[2]:=X[2]:97 CMTMA:=y[1]:TAY[1]:=Y[2]'END'38 'ELSE' 'BEGIN' 'IF'Y[1]<CMTMA'AND'Y[2]>TAY[1]'OR'Y[1]>CMTMA'AND'
99 y[2]-TAY[1]100 'THEN' 'BEGIN' 'IF' (CMTMA-Y[1]) > (TAY[1]-Y[2]) 'OR'
101 (CMTMA-Y[1])<(Y[2]-TAY[1])
102 'THEN' 'BEGIN'S[1]:=X[1]:S[2]:=X[2]:
103CCMIMA: = V[1]; TAY[1]: = V[2]104 'END'
105 'END' END':
106Q:107 LAB: P0165(1,'//////PEMENWE CWCTEMH HE HAMAEHO//');
108 P1041(I,X, Y, EH);
109 X[1]:=S[1]:X[2]:=S[2];110 LABEL:
111 'IF'X[2]<0'THEN'X[2]: =-X[2];
112 P0501(1,6+1,10,1,0,3,2,6+1,24,X[1],3,7,2,6+1,38,X[2],3,4,11);
113 'IF'RLP=1'THEN''BEGIN'
114 CMM = X[2];115 R := PT[1]:
116 'FOR'J: = 2 'STEP'1 'UNTIL' 799 'DO'
117 'BEGIN''IF'R'HE MEHEME'S1[J-1]'AND'R-S1[J]
118 'THEN' 'BEGIN''IF'R-S1[J-1]<S1[J]-R
119 'THEN' 'BEGIN'R: = S1[J-1]; K: = J-1 'END'
120 'ELSE' 'BEGIN' 3: = S1[J]: K: = J'END';
121 'GO TO'NS1'END':
122 'END':
123 NS1: 'IF'K'HE MEHEWE' 400'THEN'ARG: = (K-400)/100
124 'EISE'A 34: = (H-400)/100
125 X[1]: = MQ-ARG×SQRT (CHIMA12+CHIMAU12);
126 'END':
```

```
127 P0501(2,6+1,52, X[1], 3, 7, 11)
128 'END';
129 P0501(10,7+N,11);
130 'END' 'END';
```
 $1, 0$  $0, 0$  $10.722$  2331, 0 0, 1 0, 103 1, 838  $8,1$ 

22 2204,0  $104,0$ 

# ОВРАВОТКА ДАННЫХ, ПОЛУЧЕННЫХ ПРИ ИСПЫТАНИИ КСА ВТОРЫМ СПОСОВОМ С ПОМОЩЬЮ АНД ТИНА І

## РЕШЕНИЕ СИСТЕМЫ НЕ НАЙДЕНО

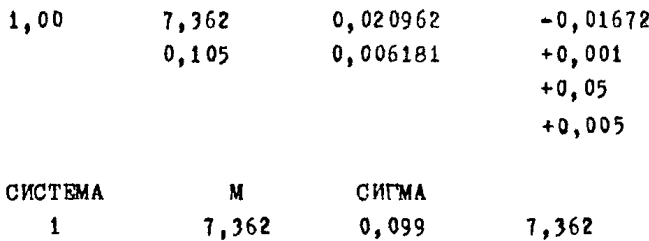

## АЛГОРИТМ, ПРОГРАММА И КОНТРОЛЬНЫЙ ПРОСЧЕТ ПО СПОСОБУ с АПЛ типа П

Определение значений М; и б; сводится к решению п систем нелинейных уравнений вида

$$
\begin{cases}\n\frac{\rho_{ii}}{N_0} = \frac{1}{K} \int_{d_1}^{d_1} f(d_2) \cdot \frac{f}{f_0} \left[ \frac{d_u - M_i}{\sigma_i} \right] \cdot d(d_u); \\
\frac{d_u}{K^2} \int_{L}^{d_u} \int_{d_i}^{d_u} f(d_j) \cdot \frac{f}{f_0} \left[ \frac{d_j - M_i}{\sigma_i} \right] \cdot d(d_j) - \int_{d_1}^{d_u} (d_j) \cdot d(d_j)^2 \cdot d(d_u) = 0, \\
\frac{d_u}{d_t} = \frac{d_u}{d_t} \end{cases}
$$

гле  $f/d<sub>\mu</sub>$ ) - табличная функция плотности измеряемых размеров в АПД типа П. определяемая в п.2.5.3;

 $f_i(\mathcal{d}_u)$ - табличная функция плотности измеренных размеров

$$
t
$$
 - $\hbar$  группе, определяемая в п.3.3.4.

- I. Ввод данных, общих для всех сортировочных групп:  $n$ .  $k\ell\rho$  и  $d\ell$ - количество аргументов и значений табличной функции плотности измеренных размеров.
- 2. Данные, полученные при испытании КСА, вводят в следующем поpHRHe: No.  $6_n$ ,  $F[1:d\ell]$ ,  $P[1:i\ell]$ ,  $nS[1:n]$ ,  $S2[1:800]$ ,  $P[1:n]$  - $\alpha$ . n. 4. 1.3.
- 3. Печать заголовка.
- 4. Формирование граничных условий.
	- 4. I. Иля вычисления интеграла по СП р 0655;  $\ln[1]$ ,  $\ln[2]$ ,  $\ln[3]$ ,  $\lfloor n \rfloor$   $\lfloor 4 \rfloor$ .
	- 4.2. Для решения систем нелинейных уравнений по СП р ОббІ:  $eA_{[1]}$ ,  $eA_{[2]}$ ,  $eA_{[3]}$ ,  $eA_{[4]}$ .
	- 4.3. Для отнекания корня функции на конечном отрезке по СП p 1053:  $d[2]$ ,  $d[3]$ ,  $d[4]$ .
	- 4.4. Еля отнекавия экстремума функции одной переменной по СП  $p = 0$   $700$ ;
- $\angle$  [5] начальный шаг:
- d [6] характеристика точности отыскания точки экстремума:
- $d[7]$  нижняя граница интервала:
- $d[8]$  верхняя граница интервала.
- 5. Формирование граничных условий для вычисления внутреннего интеграла:
	- $inv[3]$  начальный шаг:
	- $inv$  [4] абсолютная погрешность вычисления интеграла.
- 6. Вычисление интеграла от тебличной функции  $\int_{d}^{T} f(d_u) \cdot d(d_u)$ .

Аргументы и соответствующие им значения этой функции вводят таблицей  $F[t: d\ell]$  для определения нормирующего множителя  $N$ M из условия равенства вероятностного интеграла единице.

- 7. Вичисление нормирующего множителя ММ.
- 8. Формирование левой части первого уравнения системы нелинейных уравнений.
- 9. Ввод  $f_i$  табличной функции плотности измеряемых размеров  $\ddot{B}$   $\dot{l}$  - $\ddot{n}$  rpynne.
- 10. Отыскание первого приближения для М; из первого уравнения системы, которое засылается в ячейку  $x$  [I], при  $\delta_i = \delta_n$ .
- II. Выбор Уі 2 нижней границы интервала для расчета интеграла из второго уравнения системы.
- 12. Отнокание первого приближения для  $6<sub>L</sub>$  из второго уравнения системы с найденным первым приближением Мі и засылка в ячейку  $x[2]$ .
- 13. Решение системы нелинейных уравнений.
- I4. Пересчет Мі из первого уравнения системы при использовании значений  $Pt[i]$  - через определенный интервал времени  $t$  -при  $k l_p = 1$ .
- 15. Если решение системы на найдено с зеланной точностью, то не-

чатаются результаты, наиболее близкие к корням системы, при этом отмечается, что решение системы не найдено.

16. Если i≤n, то переходят к п.8 на расчет следующей системы нелинейных уравнений.

```
Программа № 3
```

```
1 'BEGIN' 'INTEGER'I, J, N, L, K, K1, DL, KLP;
2 'REAL'CHIMAH, CHIMA, NO, RO, XP, KO, KAO, YI, YI1, YI2, INT, INT1, INT2,
3 XX.FF.DU.ARG:
4 'ARRAY'FA, TAY [1:1], X, S, Y[1:2], IN[1:4], INY, EH[1:4], B[1:8],
5 AJb+A[1:17], A[1:24], S2[1:800];
6 P0042(N, RLP, DL);
7. P1041(N, KLP, DL);
8 'BEGIN' 'ARRAY'MH.PI.PT[1:N].F[1:DL];
9 'INTEGER' 'ARRAY'NS[1:N];
10 P0042(NO, CHIMAR);
11 P1041(NO, CMITTAH);
12 P0042(F, P1, MH, NS, S2);
13 P1041(F, P1, MH, NS);
14 'IF' KLP=1'THEN' 'BEGIN' P0042 (PT); P1041 (PT) 'END';
15 РО165(1, //////ОВРАБОТКА ДАННИХ, ПОЛУЧЕННЫХ ПРИ ИСПЫТАНИИ КСА
16 CHOCOBOM C HOMOWED ANA TWHA II////' );
17 P0501 59.11):
18 РО501 (6,5,5, "СИСТЕМА", 6,5,24, "М", 6,5,35, "СИГМА", 11);
19 'IF' KLP=1' THEN' P0501(6,5,46, 'HT', 11);
20 IN[1]:=F[1]:21 IN[2]:=F[DL/2]:
22 IN[3]:=CMI'MAH; IN[4]:= p-3;
23 EH[1]: = .005: EH[2]: = .001; EH[3]: = .5 XCMTMAH; EH[4]: = .05 XCMTMAH:
24 AJBOA[2]:=F[DL/2]+5XCMFMAH;AJBOA[3]:==1XCMFMAH;AJBOA[4]:=p-5:
25 АЛЬФА[5]: = . 1×СИГМАН; АЛЬФА[6]: = 0-2; АЛЬФА[7]: = 0-7; АЛЬФА[8]: = 50 ×СИГМАН;
26 R0: = 0:27 K1 := DL/2:
28 INV[3]:=CWIWAH;INV[4]:=0-3;
29 INT:=P0655(DU, VI, IN[1], K3, K4);
30 'GO TO'MH2;
31 K3: "IF'ABS(DU-F[DL/2])<0-10 "THEN'PO671(DU, FA[1], K1, F[1], 1, 'FALSE').
32 'ELSE'P0671(DU, FA[1], R1, F[1], 1, 'TRUE');
33 VI:=FA[1];
34 K4::
35 MH2:NO:=1/INT:
16 'FOR'I:=5'STEP'1'UNTIL'N'DO'
37 'BEGIN'R:=NS[1];
38 P1[I]:=P1[I]/R0:
39 'BEGIN' 'ARRAY'FI[1:K×2];
40 P0042(FI);
(1 \tPi011(FI);
```

```
-36 -
```

```
42 A J b \Phi A [1]; = P I [1];43 P1053(AJLOA, S, TAY, R3, R4, 'TRUE');
44 '00 TO''R:
45 R3: INT: = P0655 (DU, YI, IN[1], W1, W2);
46 'GO TO''W:
47 W1: 'IF'(DU-F[DL/2])<n-10'OR'(F[1]-DU)<n-10'THEN'
48 P0671(DU, FA[1], K1, F[1], 1, 'FALSE')
49 'ELSE'P0671(DU, FA[1], K1, F[1], 1, 'TRUE');
50 ARG: = (TU-S[1])/CWIMAH:
51 'IF'ARG<3.99'THEN'ARG:=0
52 'ELSE' 'IF'ARG-3.99'THEN'ARG:=1
53 'ELSE' 'BEGIN'ARG: = ENTIER(ARG×n2)/n2;
54 L:=(ARG+3.99)/0.01+1;
55 ARG: = S2[L]'END';
56 YI:=FA[1]×ARG;
57 W2::
58 'W:S[2]:=P1[I]-INT×N0;
59 R4::
60 'R:X[1]:=TAY[1]:61 YI2:=X[1]-4 \times C M T M AH;62 'TF'YT2<FI[1]'THEN'YI1:=YI2'ELSE'YI1:=FI[1];
63 XX:=-1 \times \text{C} MTMAH:
64 P0700(XX, FF, AJb$A[5], R1, R2, 'PALSE', 'PALSE');
65 'GO TO''M:
66 R1:J:=0; XP:=0; INT1:=0; INT2:=0;
67 'FOR'YI2:=YI1'STEP'.5xCMFMAH'UNTIL'F[DL/2]'DO'
68 'BEGIN'INY[1]:=YI2; INY[2]:=YI2+.5×CMFMAH;
69 INT:=P0655(DU.YI.INV[1].IM1.IM2);
70 'GO TO'BB1:
71 LM1:'IF'(DU-INY[2])<p-10'OR'(INY[1]-DU)<p-10
72 'THEN'P0671(DU, FA[1], K1, F[1], 1, 'FALSE')
73 'ELSE'P0671(DU.FA[1], K1, F[1], 1, 'TRUE');
74 'IF'XX<0-4'THEN'
75 'BEGIN' 'IF'DU<X[1]'THEN'
76 'BEGIN'ARG: = 0; "GO TO''Y'END'
77 'ELSE' 'BEGIN'ARG: = 1; 'GO TO''Y 'END' 'END';
78 ABC := (DU-X[1])/XX;79 'IF'ARG<-3.99'THEN'ARG:=0
80 'ELSE' 'I" ARG-3.99 'THEN' ARG: = 1
81 'ELSE' 'BEGIN'ARG: = ENTIER(ARG×D2)/D2;
82 L:= (A \\)+3.99)/0.01+1;
```

```
43 ARG: = S2[L]'END':
84 'V:
$5 \text{ yr}:=FA[1]×ARG;
86 LM2::
87 BB1: KO: = INT; INT1: = INT1+INT;
88 INT:=P0655(DU.VI.INV[1],C3,C4);
89 'GO TO''K;
90 C3: 'IF' (DU-INV[2])<p-10'OR' (INV[1]-DU)<p-10
91 'THEN'P0671(DU, FA[1], K. FI[1], 1, 'FALSE')
92 'ELSE'P0671(DU.FA[1], K.FI[1].1. 'TRUE');
93 YI:=FA[1]:
94 C4: :
95 48:96 INT2:=INT2+INT; KA0:=INT:
97 XP: = XP+ (INT1-INT2) 12:
98 'IF' (DU-. 5×CMTMAH-MHI I]-4×CMTMAH)>0'THEN'
99 'BEGIN'
100 'IF' (K0-KA0)<p-10'THEN' 'BEGIN'J:=J+1;
101 'TE'J=10'THEN''GO TO'G'END'
102 'ELSE'J:=0;
103 'END';
104 'END':
105 G:
106 FF:=N0\times N0\times XP107 R2::
108 'M:X[2]:=XX:
109 KS:
110 S[1]:=S[2]:=CMTMA:=TAY[1]:=20;
111 P0651(2, EH[1], A[1], X[1], y[1], B[1], P, Q);
112 'GO TO'LAB; GO TO'LABEL:
113 P:
114 INT:=P0655(DU, YI, IN[1], N1, N2);
115 'GO TO'MH:
116 N1: 'IF'ABS(DU-P[DL/2])<p-10'THEN'P0671(DU, FA[1], K1, P[1], 1. 'PALSB')
117 'ELSE'P0671(DU, FA[1], K1, F[1], 1, 'TRUE');
118 'IF'X[2]'HE BOJLLE'D-4'THEN'
119 'BEGIN'
120 'IF'DU<X[1]'THEN'
121 'BEGIN'ARG: = 0; 'GO TO' 'P'END'
122 'ELSE' 'BEGIN'ARG:=1; 'GO TO' 'P'END';
```

```
123 'END':
124 \triangle RG: = (DU-X[1])/X[2]:
125 <sup>*</sup>IF'ARG -3.99 *THEN'ARG: = 0
126 'ELSE' 'IF'ARG>3,99'THEN'ARG:=1
127 'ELSE' 'BEGIN'ARG: = ENTIBR(ARG×02)/02:
128 L:=(ARG+3.99)/0.01+1;ARG:=S2[L]'END';
129 - P:
130 YI := PA[1] \times ARG:
131 N2::
132 MK:Y[1]:=PI[T]-INTXNO:133 'IF'YI2<FI[1]'THEN'YI1:=YI2'ELSE'YI1:=FI[1]:
134 J: = 0:XP: = 0:INT1: = 0:INT2: = 0:135 'FOR'VI2: = VI1 'STEP'. 5×CHIMAH'UNTIL'F[DL/2]'DO'
136 'BEGIN'INV[1]:=VI2; INV[2]:=VI2+.5×CHTMAH;
137 INT:=P0655(DU.YI.INV[1],B1.B2);
138 'GO TO''C;
139 Bi: 'IF'(DU-INV[2])<p-10'OR'(INV[1]-DU)<p-10
140 'THEN'P0671(DU.FA[1].R1.F[1].1. 'FALSE')
141 'ELSE'P0671(DU, FA[1], K1, F[1], 1, 'TRUE');
142 'IF'X[2] <p-4'THEN'
143 'BEGIN''IF'DU<X[1]'THEN'
144 'BEGIN'ARG: = 0: 'GO TO'AA'END'
145 'ELSE' 'BEGIN'ARG:=1; 'GO TO'AA'END'
146 END':
147 ARG: = (DU-X[1])/X[2]:
148 'IF'ARG <- 3.99'THEN'ARG: = 0
149 'ELSE' 'IF'ARG>3.99'THEN'ARG:=1
150 'ELSE' 'BEGIN'ARG: = ENTIER(ARG×u2)/u2:
151 L:= (ARG+3.99)/0.01+1;ARG:=S2[L]'END':
152 AA:
153 YI:=FA[1] \times A R(1)154 B<sub>2</sub>::
155 C:KO: = INT; INT1: = INT1 + INT;
156 INT:=F0655(DU.VI.INX[1],B3,B4);
157 'GO TO''C1;
158 B3: 'IF' (DU-1Hy[2]) < v-10'OR' (IHy[1]-DU) < v<sup>-10</sup>
159 'THEN'P0671(DU, FA[1], K, FT[1], 1, 'FALSB')
166 'BISE'F9671(DU.FA[1].K.FI[1],1.'TRUE');
161 \text{ VI}: F([1]);
162 B4::
```

```
163 C1:164 INT2:=INT2+INT; KAO:=INT;
165 XP: = XP+ (INT1-INT2) +2;
166 'IF'DU+.5xCMTMAH-MH[1]-4xCMTMAH)>0'THEN'
167 'BEGIN'
168 'IF'(H0-HA0)<n-10'THEN''BEGIN'J:=J+1;
169 'IF'J=10'THEN''GO TO'RL'END''ELSE'J:=0'END':
170 'END';
171 KL: Y[2]:=N0\times N0\times XP;172 'IF'y[1]<0'THEN'y[1]:=-y[1]; 'IF'Y[2]<0'THEN'y[2]:=-y[2].
173 'IF'Y[1]<CMTMA'AND'Y[2]<TAY[1]'THEN''BEGIN'
174 S[1]:=X[1]:S[2]:=X[2];175 CMTMA: = Y[1]:TAY[1]:=Y[2]'END'716 'ELSE' 'BEGIN' 'IF'Y[1]<CMTMA'AND'Y[2]>TAY[1]
177 ^{\circ} OR'Y [1] > CHIMA ^{\circ}AND'Y [2] < TAY [1]178 'THEN' 'BEGIN' 'IF' (CMFMA-Y[1]) > (TAY[1]-Y[2]) 'OR'
179 (CMTMA-Y[1])<(Y[2]-TAY[1])180 'THEN' 'BEGIN'S[1]:=X[1];S[2]:=X[2];
181 CMTMA:=Y[1]; TAY[1]; = Y[2]182 END'
183 'END' 'END';
184 Q:185 LAB: P0165(1, '//////РЕШЕНИЕ СИСТЕМЫ НЕ НАЙДЕМО//');
186 P1041(I.X.Y.EH):
187 X[1]:=S[1];X[2]:=S[2];188 LABEL:
189 'IF'X[2]<0'THEN'X[2]:=-X[2]:
190 P0501(2,6+1,10,1,0,3,2,6+1,24,X[1],3,7,2,6+1,38,X[2],3,4,11);
191 'IF'KLP=1'THEN'
192 'BEGIN'CHIMA: = X[2];
193 P1053(AJbФA, S, TAY, R33, R44, 'TRUE');
194 'GO TO''RR;
195 R33: INT: = P0655(DU, YI, IN[1], W11, W22);
196 'GO TO''WW;
197 W11: 'IF' (DU-F[DL/2])<p-10'OR' (F[1]-DU)<p-10'THEN'
198 P0671(DU, FA[1], K1, F[1], 1, 'FALSE');
199 'ELSE'P0671(DU, FA[1], K1, F[1], 1, 'TRUE')
200 ABC:=(DU-S[1])/CHUMA:201'IF'ARG - 3.99'THEN'ARG: = 0
202 'ELSE' 'IF'ARG>3.99'THEN'ARG:=1
201 'ELSE' 'BEGIN'ARG: = ENTIER(ARGXu2)/02;
```

```
204 L:=(ABC+3.99)/0.01+1;205 ARG: = S2[L]'END';
206 VI: FRA[1] XARG;
207 W22:;208 'WW:S[2]:=PT[I]-INT×N0;
209 R44:1
210 'RR: X[1]:=TAY[1];211 P0501(2,6+1,52,\mathbf{x}[1], 3, 7, 11);
212 'END':
213 'END' 'END';
214 P0501(10,7+N,11);
215 'END' 'END';
```
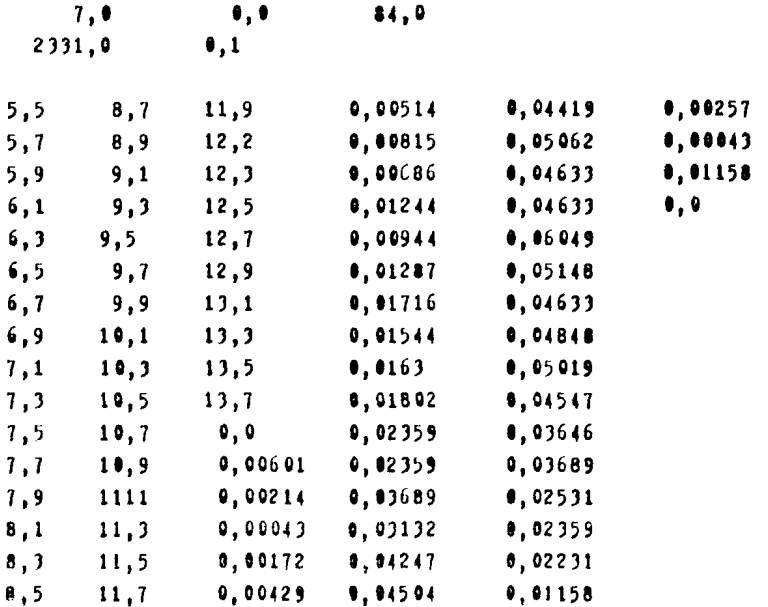

 $2299.0$  $6.8$  $39.0$  $2292.0$  $7.7$  $34.0$  $2022.0$  $8.6$  $31.0$  $1711.9$  $9.5$  $26.9$ 1186.0  $10.4$  $21.9$  $17.9$  $588,0$  $11,3$  $12.0$  $158,0$  $12, 2$ ОВРАБОТКА ЛАННЫХ. ПОЛУЧЕННЫХ ПРИ ИСПЫТАНИИ КСА СПОСОБОМ C NOMONBED AND THILA II  $9.7$  $10,9$   $12,1$   $13,3$ 0,01459  $0.04972$  $0.02231$  $9,9$  11,1 12,3 13.5  $0,02874$  0,04547 0.01158  $14.1$   $11.3$   $12.5$   $13.7$ 0,05105 0,03646 0.00257  $10,3$   $11,5$   $12,7$  $\bullet$ ,  $\bullet$ 0.04719  $0,03689$ 0,00043  $10,5$   $11,7$   $12,9$ 0,00886  $9.04633 0.02531$ 8,01158  $10,7$   $11,9$   $13,1$ 6,006  $0.04805$  0.02359  $0, 0$ РЕШЕНИЕ СИСТЕМЫ НЕ НАЙЛЕНО  $5,0$ 10,4149 0,02378 0,00007812 0,58829 0.005889  $0,001$  $0.05$  $0.005$  $14.5$   $11.5$   $12.5$   $13.5$  $0,00386$  $0.03517$ 0.00257  $10,7$   $11,7$   $12,7$   $13,7$ 0.01458  $0,02531$ 0.00043  $\mathbf{0}$  ,  $\mathbf{0}$  $19,9$   $11,9$   $12.9$ 0.02916  $0.02359$ 0.01158 0,00043 0,02188  $11,1$   $12,1$   $13,1$ 0.0356  $\bullet, \bullet$  $11,3$   $12,3$   $13,3$   $6,00343$   $6,03302$ 0,01158  $11,5$  $12,3$   $13,1$   $0,0$ 0.00901 0,00172  $11,7$   $12,5$   $13,3$  0.00043 0.01158  $0, 0$  $6,00215$ 0,01158  $11.9$   $12.7$   $13.5$  $0.01673$ 0.00515  $\theta$ ,  $\theta$  $12,9$   $13,7$  $0.00943$  $12,1$ РЕШЕНИЕ СИСТЕМЫ НЕ НАЙДЕНО  $7.9$  $12,4273$   $0,01212$  $-0, 000625$ 0,0009999  $-0.4199$ 0,0020028

 $0.05$ 

 $0,005$ 

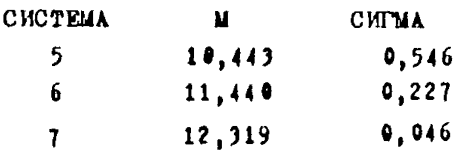

Справочное

## ОБЪЯСНЕНИЕ НЕКОТОРЫХ ТЕРМИНОВ, ИСПОЛЬЗУЕМЫХ В НАСТОЯЩЕЙ МЕТОДИКЕ

Контрольно-сортировочный автомат - техническое средство, включающее средство автоматического контроля, имеющее нормированные метрологические характеристики и сортировочное устройство.

Интервал сортировки - интервал размеров, лежащий между двумя соседними уровнями настройки средства контроля.

Погрешность границ интервалов сортировки - разность между номинальным и действительным значениями уровня настройки средства контроля.

Погрешность срабатывания - разность между уровнем настройки и контролируемым размером при ошибочном контроле.

Разноразмерность деталей в сортировочной группе - разность между наибольшим и наименьшим размером деталей в сортировочной группе.

Смещение границ интервалов сортировки - изменение значений границ интервалов сортировки во времени.

Аттестованная партия деталей - партия деталей, у которой аттестована функция распределения измеряемых размеров. АЦЦ типа I - - партия деталей, у которой измеряемые размеры распределены по нормальному закону ; АДД типа П - по любому другому закону.

#### МЕТОДИКА

#### определения метрологических характеристик

#### контрольно-сортировочных автоматов

#### MM I26-77

#### Редактор С.Я.Рыско

 $\frac{1}{2}$   $\frac{1}{2}$   $T - 19873$ 2,75печ. л. 1,8 уч.-изд. л. Тир. 2000 **Hag.**  $\mathbb{E} 5335/4$ Цена IO коп.

Ордена "Знак Почета" Издательство стандартов, Москва, Д-557, Новопресненский пер., 3.<br>Новопресненский пер., 3.<br>Тип. "Московский печатник". Москва, Лялин пер., 6. Зак. 6735